# **Application Development for** Mobile and Ubiquitous Computing

**Final Presentation** 

Scout

Group 8

- José Duarte
- Miguel Carrega

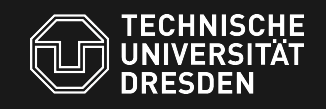

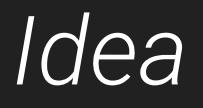

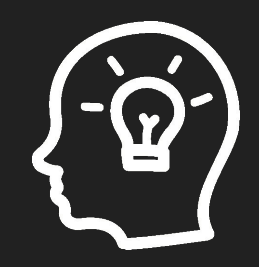

# Share the best of your trips!

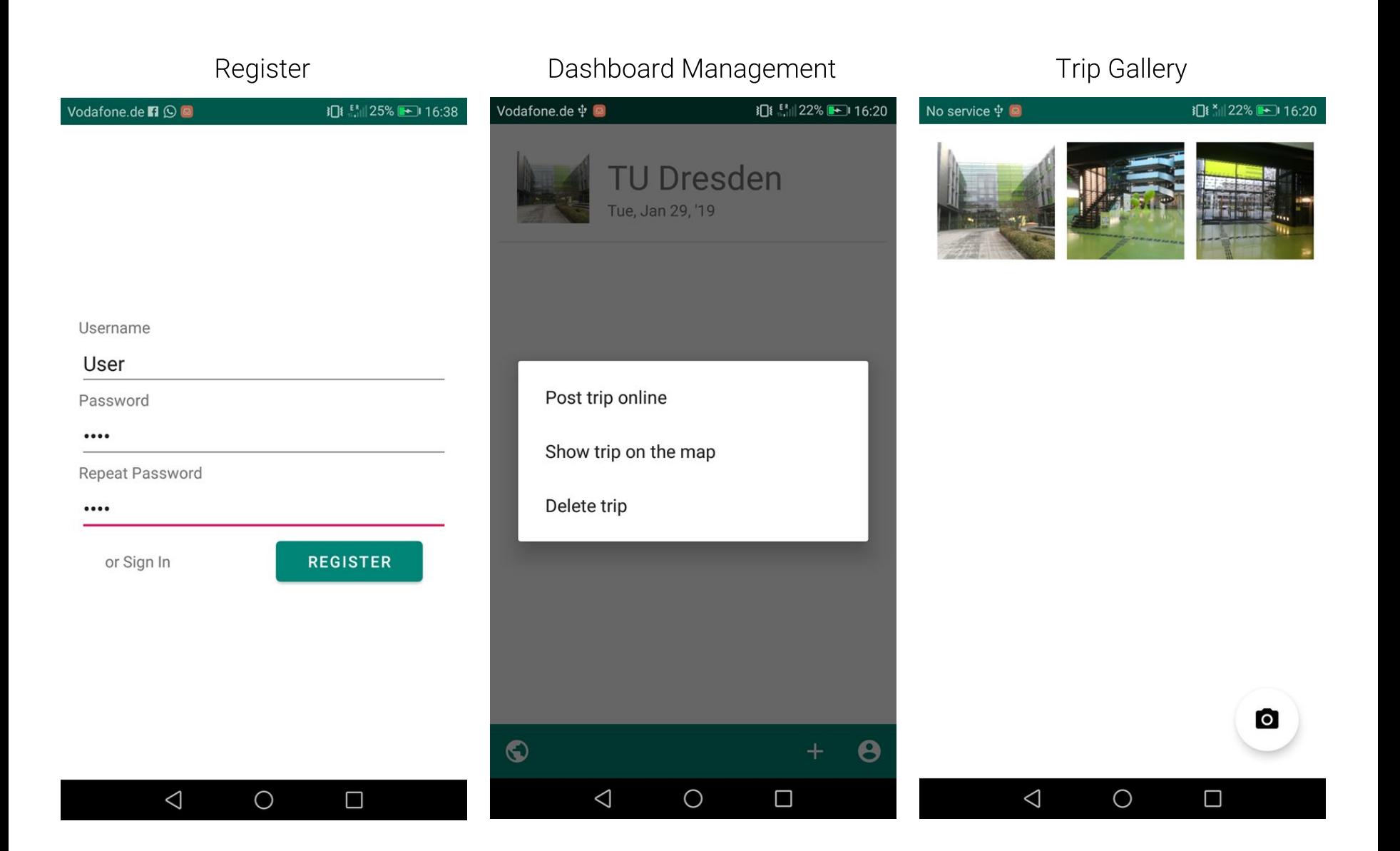

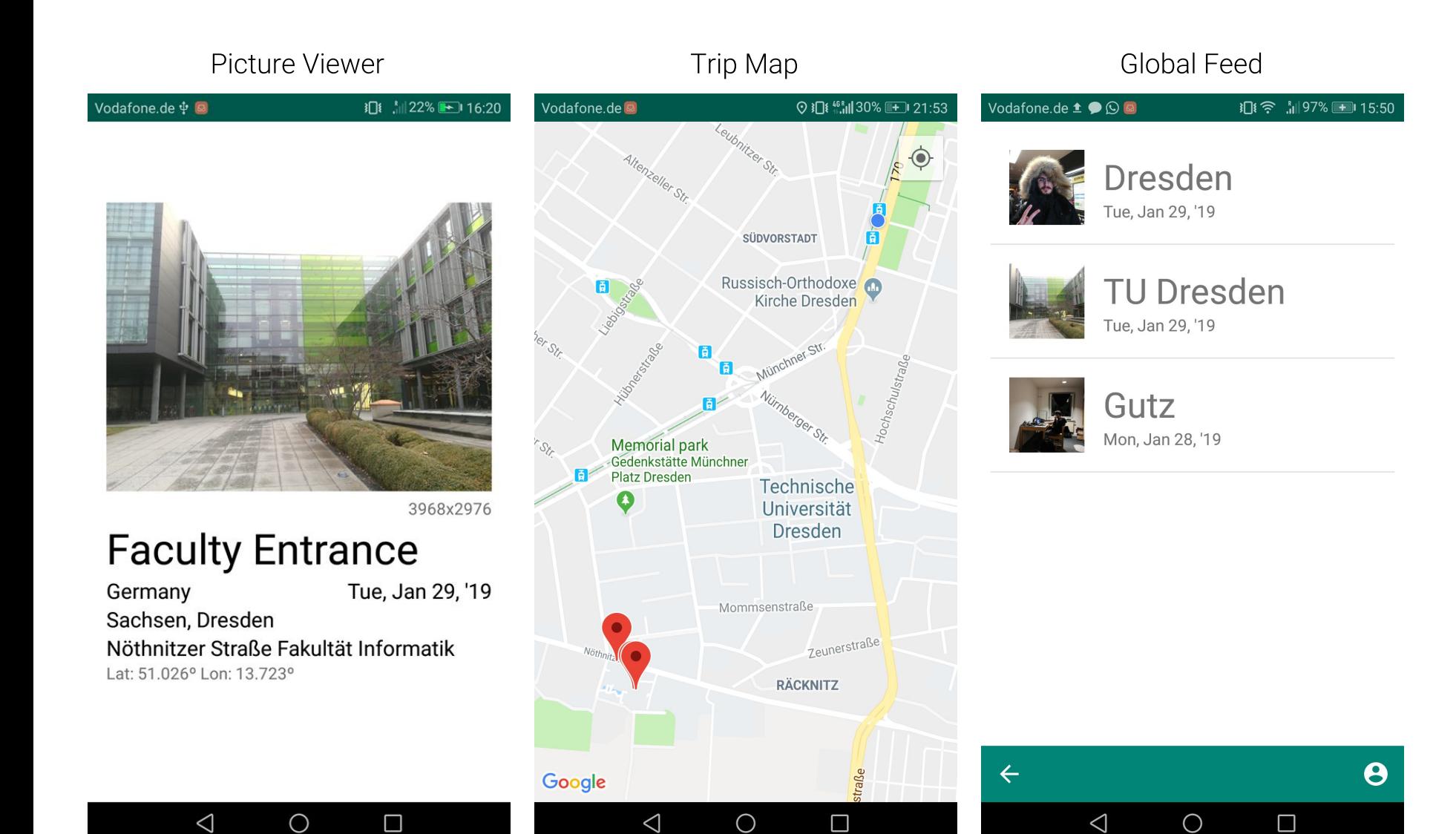

# Context Information

#### *Connection State*

- If the app has no connection or a poor connection to the internet it's functionality should be restricted

#### *Battery Status*

- In order to save battery the app should make careful use of the device resources

#### *Location Services*

- Show user trips on the map
- Capture user's location when the picture is taken

# **Adapt to Network State**

#### **Under low connectivity**

- Do not download images
- Uploads are scheduled

#### **Offline**

- Features such as creating trips and taking pictures are still available
- Any feature that requires an active connection is inaccessible

```
// Also checks for online connection
if (context.isNetworkFast()) {
   Picasso.get().load(...)
    // ...
}
```
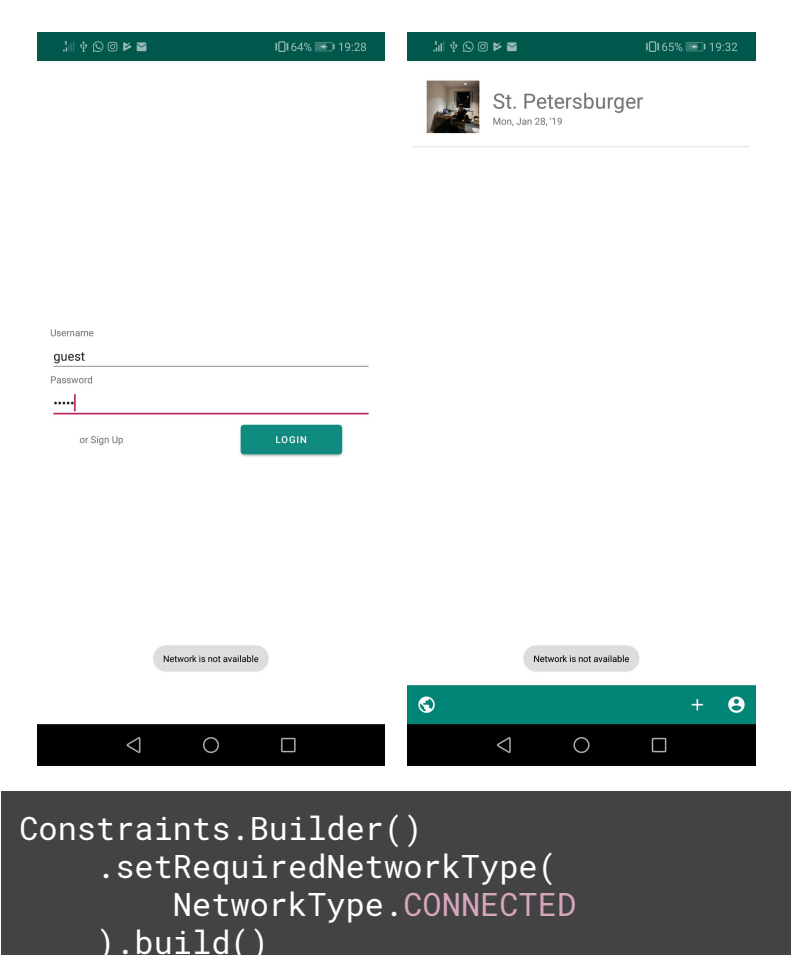

### **Power Consumption**

#### Low battery (< 20%)

- Schedule uploads
- No GPS

}

#### Normal battery (> 20%)

- High GPS precision

- Constraints.Builder() .setRequiresBatteryNotLow(true) .build()

if (getBatteryLevel() > LOW\_BATTERY) { getCurrentLocation(mMap)

# **Location Services**

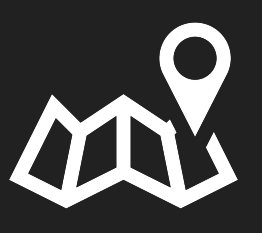

#### Showing trips on the map

- *- Seeing simultaneous trips is overwhelming*
- *- Show only one trip at a time*
- *- Locate photos on the map*

1013 副96%1001

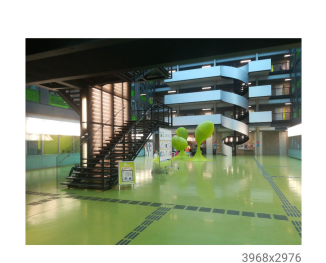

 $de@$   $\bullet$   $\bullet$ 

Title Germany Tue, Jan 29, '19 Sachsen, Dresden Nöthnitzer Straße Fakultät Informatik Lat: 51.025° Lon: 13.723°

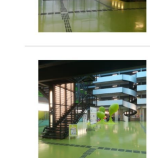

Germany Sachsen, Dresden Nöthnitzer Straße Fakultät Informatik

Germany

Informatik Lat: 51.025° Lon: 13.723°

Sachsen, Dresden Nöthnitzer Straße Fakultät

101字 副58% 1 14:1

Lat: 51.025° Lon: 13.723°

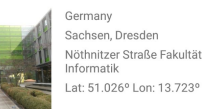

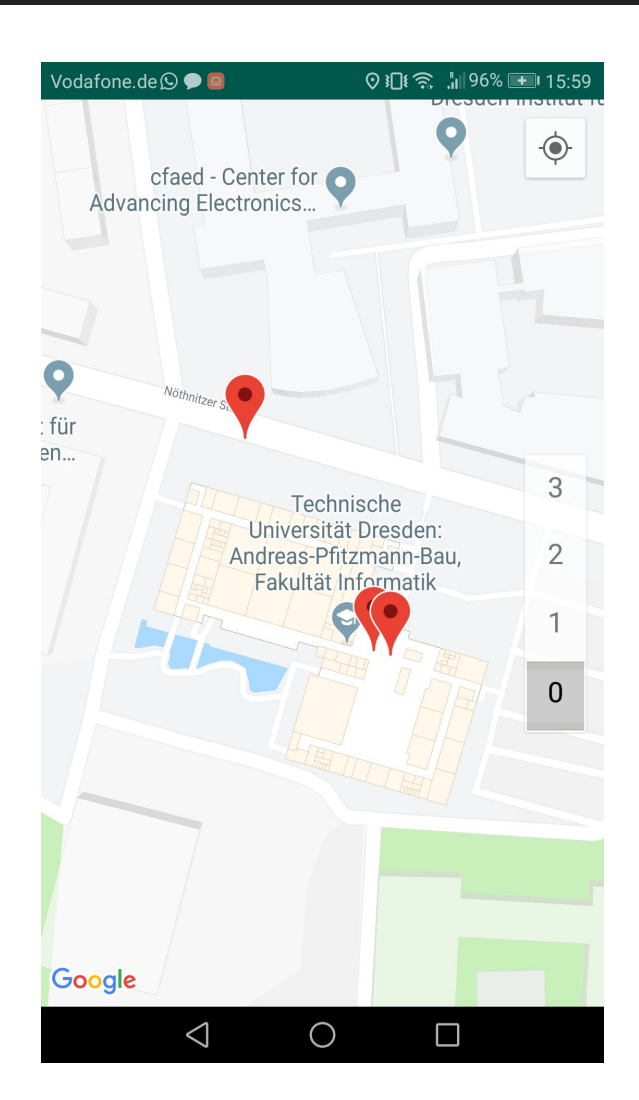

 $\triangleleft$  $\circ$  $\Box$ 

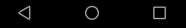

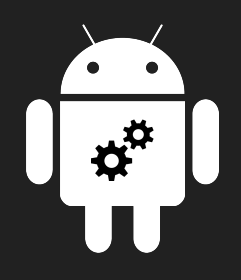

# **Android Architectural Overview**

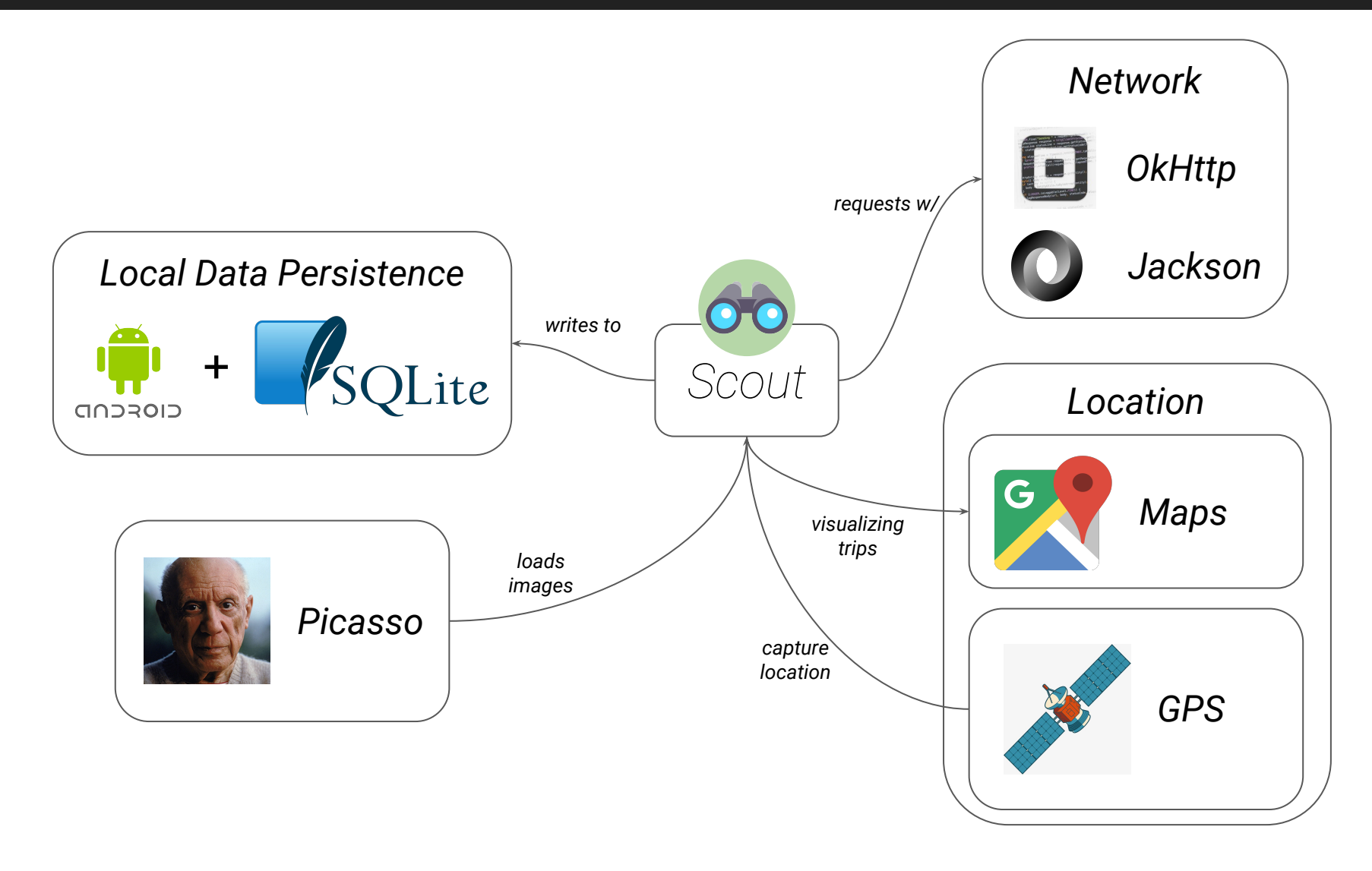

### **Full-Stack Overview**

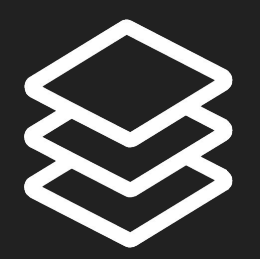

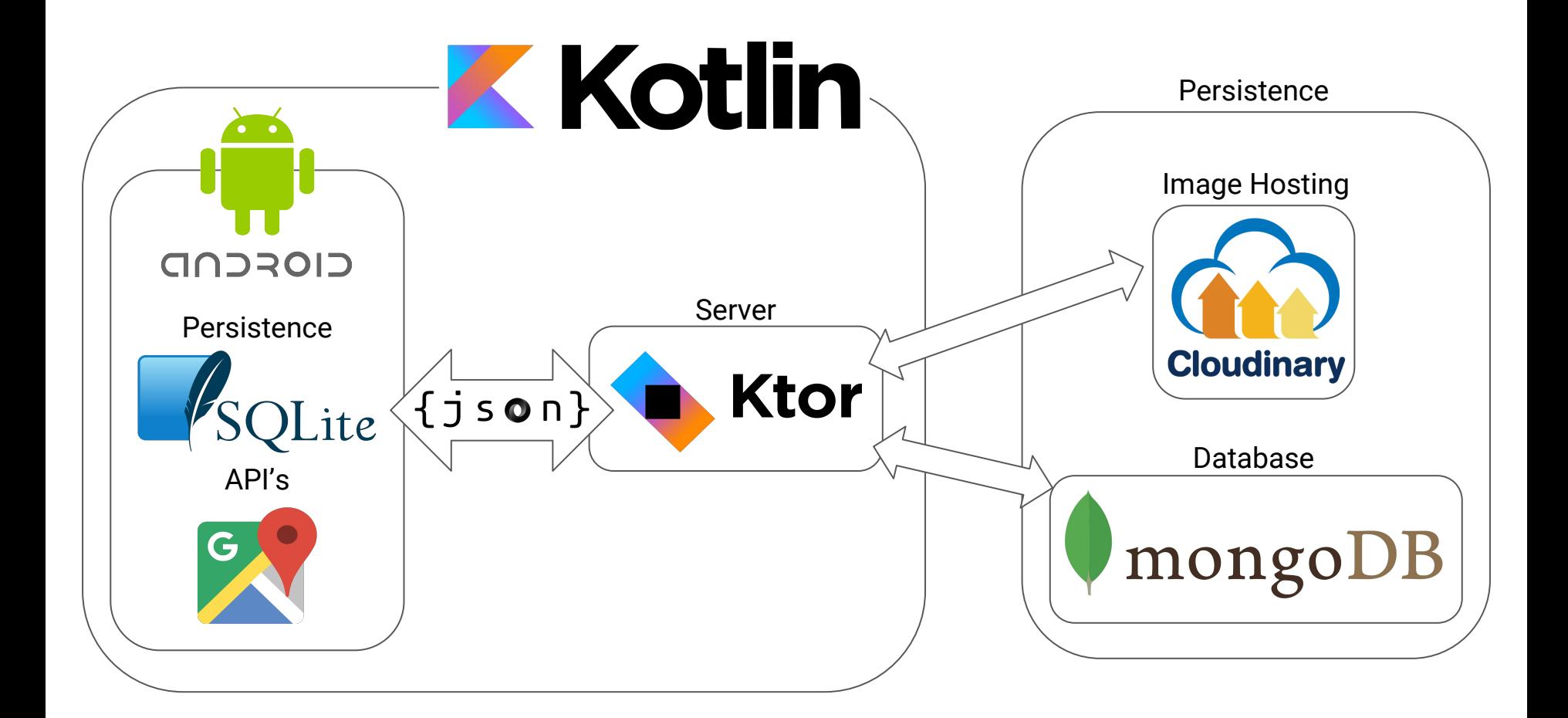

# Conclusion

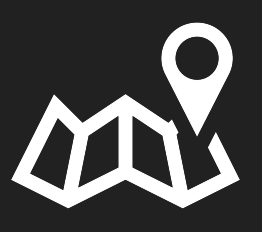

#### **Problems**

- Getting up to speed with Android & Kotlin

#### **Lessons Learned**

- Fully read the documentation before diving in
- All technologies used were new to us

#### **Next Steps**

- Polish the interface
- Modularize UI components with Fragments
- Complete the functionality of the app